## Scientific Programs

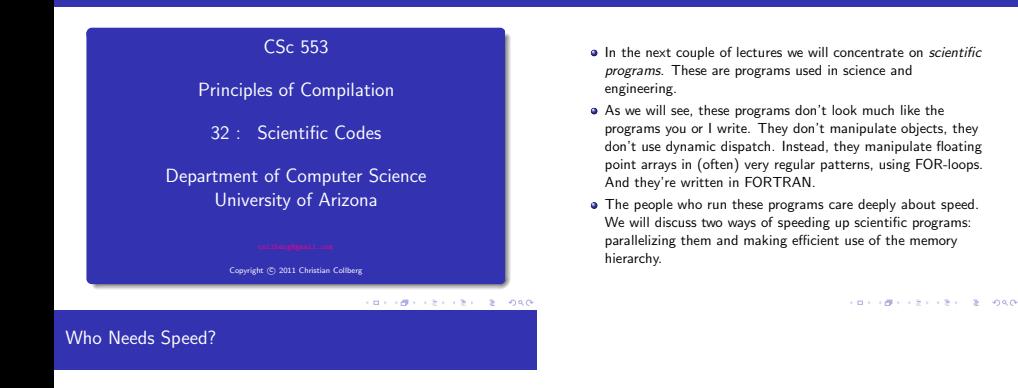

These are some of the traditional users/uses of high-performance computers:

weather forecasting crypt- & image analysis Very secret! aeronautical ind. Designing and testing aircrafts. Simulated wind tunnels. "Computational Fluid Dynamics" (CFD). automotive ind. Simulated crash testing. nuclear ind. Simulation of thermonuclear devices. computer ind. Design and simulation of VLSI circuits.

pharmaceutical ind. Drug design.

# What Do These Programs Look Like?

# What Kind of Programs? I

- **•** They are written i FORTRAN! Or sometimes C.
- $\bullet$  They are often old, DUSTY-DECK, sequential, and difficult to maintain and rewrite.
- They use many (multidimensional) arrays.
- They consist largely of nested FOR-loops (called DO-loops in FORTRAN).
	- A loop nest is a set of loops one inside the next.
	- In a perfect loop nest every loop (except the innermost one) contains exactly one loop and nothing more.

A loop that accesses every fourth element of an array is stride-4, if it accesses every element (in order) it's stride-1, etc. The following loop has stride-3 accesses to A, and stride-6 access to B:

```
FOR i := 1 to n BY 3 DO
   A[i] := B[2 * i]END
```
- A number of benchmarks have been constructed to test how compilers/hardware handle these kinds of codes:
	- **4** Livermore loops (of Lawrence Livermore Labs)
	- <sup>2</sup> NAS benchmark
	- **3** Linpack

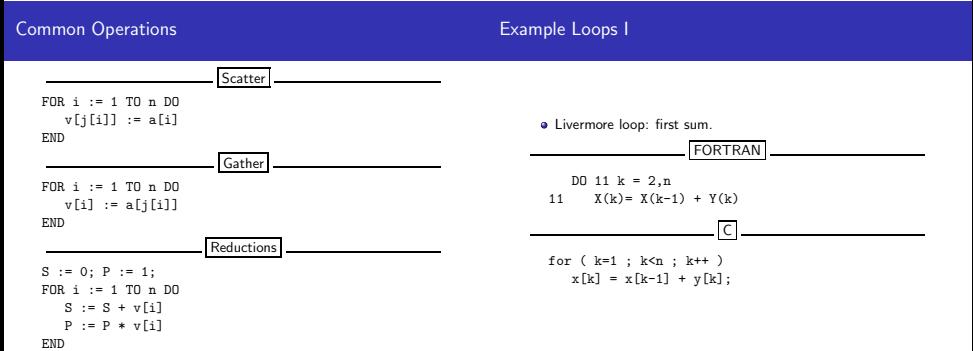

**CONTRACTORS & SAN** 

CONTRACTORS & SACTO

- **FORTRAN DD-loops:** 
	- DO foot dovar = inital, final, incr. foot is a statement number (label). incr can be omitted.
- CONTINUE serves as a placeholder for a label. It does nothing.
- FORTRAN array references use "A()", not "A[]".
- Variables that start with I,J,K are always integers.
- CONJG is a built-in FORTRAN function that takes a complex number  $x + iy$  (expressed as  $(X, Y)$  in FORTRAN) as argument and returns the **complex conjugate**  $x - iy$ . Just thought you'd like to know. . .
- In FORTRAN the comparison operators  $\lt$ ,  $\lt$ ,  $=$ ,  $\neq$ ,  $>$ ,  $>$  are called .LT., .LE., .EQ., .GT., .GE., and .NE..

**.** Livermore loop: general linear recurrence equation.

# FORTRAN DO 6 i= 2,n DO 6 k= 1,i-1  $W(i) = W(i) + B(i, k) * W(i - k)$ 6 CONTINUE

#### C

for  $(i=1 : i \le n : i++)$ for  $(k=0 : k \le i : k++)$  $w[i]$  +=  $b[k][i]$  \*  $w[(i-k)-1]$ ;

**CONTRACTORS & SOCK** 

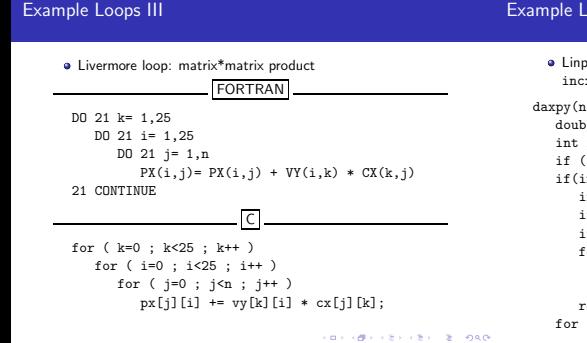

**CONTRACTORS & SOCO** 

### **Loops IV**

ack: constant (da) times a vector (dx incremented by  $x)$  plus a vector (dy incremented by  $incy$ ).

```
da,dx,incx,dy,incy)
le dx[],dy[],da; int incx,incy,n; {
i.i.x.iv.m.mp1:
(n \le 0) || (da == 0.0) return;
ncx != 1 || incy != 1) {
x = 0; iv = 0;
f(incx < 0) ix = (-n+1)*incx;
f(incy < 0)iy = (-n+1)*inv;or (i = 0:i \le n; i++)dy[iy] = dy[iy] + da*dx[ix];ix = ix + incx; iv = iv + incv; }
return; }
(i = 0;i < n; i++) dy[i] = dy[i] + da*dx[i];}<br>(i) + da*dx[i];}
```
# Example Loops V (a)

NAS Benchmark: complex radix 2 ffts on the first dimension of the 2-d array x.

```
SUBROUTINE CFFT2D1 (IS,M,M1,N,X,W,IP)
   COMPLEX X(M1,N), W(M), CT, CX
  INTEGER IP(2,M)
   DATA PI/3.141592653589793/
 DO 110 I = 1, M
  IP(1,I) = I110 CONTINUE
  L = 11 = 1
```

```
120 I2 = 3 - I1
  DO 130 J = L, M2, L
     CX = W(J-L+1)IF (IS .LT. 0) CX = CONJG (CX)DO 130 I = J-L+1. J
        II = IP(11,I)IP(I2,I+J-L) = IIIM = IP(11,I+M2)IP(I2,I+J) = IMDO 130 K = 1, N
           CT = X(II,K) - X(IM,K)X(II,K) = X(II,K) + X(IM,K)X(IM.K) = CT * CX130 CONTINUE
```
**CONTRACTORS & SOCO** 

### Example Loops V (c)

```
L = 2 + LT1 = T2IF (L .LE. M2) GOTO 120
     DO 150 T = 1, M
        IT = TP(T1, I)IF (II .GT. I) THEN
        DO 140 K = 1, N
           CT = X(I,K)X(I,K) = X(II,K)X(II,K) = CT140 CONTINUE
   ENDIF
150 CONTINUE
   RETURN
END
```
# Floating Point Computations

**CONTRACTORS & SOCO** 

```
CONTRACTORS CREATED FORCE
```
- All scientific programs manipulate floating point numbers. Many transformations that are legal on an integer expression are unsafe on the equivalent floating point expressions.
- In IEEE floating point

 $x * 0 = 0$ 

may not be true, since if  $x = \infty$ ,

 $\infty * 0 = N_2N$ 

 $(NaN \equiv Not\ a\ Number)$ .

**·** Similarly,

 $x + 0 = 0$ 

may not be true, since if  $x = \text{NaN}, x + 0$  would generate an exception, but the right hand side wouldn't.

# Floating Point Computation III

• Let  $\mathcal{R}_{\infty}$  be the largest FP number. Then

$$
1.0 + (\mathcal{R}_\infty - \mathcal{R}_\infty) = 1.0
$$

but

 $(1.0 + R_{\cdots}) - R_{\cdots} = 0.0$ 

We can often safely convert a division by a constant into the equivalent multiplication. For example,

 $X/16.0$ 

can be transformed to

X ∗ 0.0625

because both 16.0 and 0.0625 can be represented exactly.  $2000$ 

## Floating Point Computation IV

- **•** Scientific programs iterate over arrays of floating point numbers. We will often want to transform these (for-) loops to improve efficiency. We still have to be careful to maintain correctness.
- Assume that we want to sum the elements of the following array:

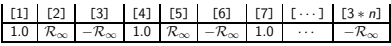

• In the next few slides we'll show how the access pattern will affect the result of the summation.

• Accessing the array in stride-1 yields a result of 0.0

s := 0.0; n := 3 FOR i := 1 TO 3\*n DO s := s + A[i] ENDFOR

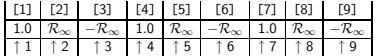

 $(((f((1.0+R_{\infty})-R_{\infty})+1.0)+R_{\infty})-R_{\infty})+1.0)+R_{\infty})-R_{\infty}=0.0$ 

• Accessing the array backwards yields the result of 1.0.

```
s := 0.0; n := 3
FOR i := 3*n TO 1 BY -1 DO
   s := s + A[i]ENDFOR
```
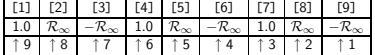

```
((((((-\mathcal{R}_{\infty}+\mathcal{R}_{\infty})+1.0)-\mathcal{R}_{\infty})+\mathcal{R}_{\infty})+1.0)-\mathcal{R}_{\infty})+\mathcal{R}_{\infty})+1.0 = 1.0
```
KID FOR CERTIFIED ROAD

 $\bullet$  Accessing the array backwards in blocks of 3 yields  $\boxed{n}$ .

$$
s := 0.0; n := 3\nFOR i := 3+n T 0 3 BY -3 DO\n $t := 0.0$   
\nFOR j := i T 0 i -2 BY -1 DO t := t + A[j] ENDFOR  
\n $s := s + t$   
\nENDFOR
$$

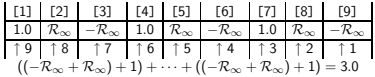

**CONTRACTORS & SOCO** 

Readings and References

David Goldberg, What Every Computer Scientist Should Know about Floating-Point Arithmetic., ACM Computing Surveys, Volume 23, Number 1, 1991,

http://www.acm.org/pubs/citations/journals/surveys/1991-23-1/p5-goldberg/.